#### УДК 004.272.2:519.63

# Один подход к интервальному решению систем линейных уравнений низкой размерности

Смирнов А.Н., Беловодский В.Н. Донецкий национальный технический университет city 17@inbox.ru, v.belovodskiy@gmail.com

Смирнов А.Н., Беловодский В.Н. «Один подход к интервальному решению систем линейных уравнений низкой размерности». В статье описан новый подход к реализации интервального решения системы двух линейных уравнений методом бисекции и проведен анализ возникающих при этом проблем. Дело в том, что простая интервальная оценка не даёт достаточной информации о наличии решений в исследуемом брусе. В связи с этим предложены дополнительные вычислительные процедуры для оценки взаимного расположения линий уравнений системы в брусе решений, которые позволяют полностью -<br>исключить наличие ошибочных заключений в итоговом результате. Выполнено тестирование и анализ реализации предложенного метода, на примере плохо обусловленной системы уравнений. Произведен сравнительный анализ временных затрат на выполнение предложенных процедур со стандартными методами решения. Отмечены основные направления их развития для возможного применения к линейным системам более высокой размерности, а также для нелинейных систем.

Ключевые слова: интервальный метод, система линейных уравнений, метод бисекций, прямая.

#### Введение

 $\Pi$ ри решении систем нелинейных уравнений нередко возникает вопрос о нахождении всего множества их решений. В настоящее время это осуществляется или с использованием метода мультистарта [1], или методов гомотопии [2, 3], или интервальных подходов [4]. В первом случае множество решений устанавливается путем многократного решения системы уравнений при различных начальных условиях, которые обычно или равномерным выбираются случайным образом в  $R^n$  в зоне поиска. Во втором случае уравнения  $f(x) = 0$ на базе исходного формируется некоторая лополнительная функция  $H(t, x)$  - гомотопия, зависящая от некоторого параметра  $t \in [0; 1]$  и для которой vравнение  $H(t, x) = 0$  при  $t = 0$  имеет известное решение, а при  $t = 1$  гомотопия совпадает с  $f(x)$ ,  $H(t, x) = f(x)$ . Тогда, T e путем последовательного изменения параметра t от 0 до 1 и последующего решения уравнения  $H(t, x) = 0$  определяются и корни исходного уравнения. Следует отметить, что получение надежного результата при переборе начальных условий требует достаточно большого их объема и, в конечном счете, полученный результат не имеет гарантированного характера, а при втором подходе успешное решение исходного уравнения определяется удачным выбором гомотопии и успех на этом пути определяется удачей и искусством исследователя. По сравнению с этим интервальный подход, который первоначально возник в связи с

установлением границ расположения решений уравнения или системы уравнений  $п<sub>nu</sub>$ неточных исходных данных, позволяет нередко получать гарантированные заключения  $\overline{0}$ множестве решений системы  $\mathbf{u}$  $\overline{u}x$ расположении. Его идея заключается в том, что на базе исходного уравнения  $f(x) = 0$  или уравнений формируются системы  $MX$ интервальные расширения  $f(x)$ , оперирующие не с простыми переменными, а с интервалами, и интервальное значение такой функции, в идеальном случае, совпадает с областью значений самой функции  $f(x)$ ,  $x \in X$ . Тогда, например, при использовании метода бисекции, который можно рассматривать как обобщение метода половинного деления на слvчай размерности  $n > 1$ , пространств путем последовательного деления области поиска проверки теста существования пополам, решения в каждой из полученных частей и удаления той из них, для которой результат теста отрицательный, постепенно формируются наборы «интервалов» заданного размера, содержащие решения рассматриваемой системы. Однако следует отметить, что одна из существенных проблем интервального подхода заключается в том, что в ряде случаев ответ о наличии решений может оказаться лишь предположительным, в результате чего формируется некоторый набор кубов заланного предположительно размера. солержаший искомые решения. Отчасти. ланное обстоятельство обусловлено несовпадением областей значений функций, формирующих систему, с их интервальными оценками. Одним

из классов рациональных функций, для которых это соблюдается [5], являются линейные системы уравнений. Однако и здесь могут появиться свои особенности, связанные с плохой обусловленностью систем. Учитывая широту области их использования, а также, надеясь на обобщение разрабатываемых подходов в дальнейшем, ниже рассматриваются системы ДВУХ линейных уравнений  $\overline{M}$ формулируются способы. полностью устраняющие неопределенность при ИХ анализе. Предложенные интервальном вычислительные процедуры реализованы программно и иллюстрируются решением конкретных систем.

# Описание проблемы, постановка задачи

Рассматриваемая система имеет вид:

$$
\begin{cases} a_1 x + b_1 y = c_1 \\ a_2 x + b_2 y = c_2 \end{cases} (1)
$$

Концептуально. ee решение интервальным методом заключается в том, что изначально задается прямоугольник  $[I_x, I_y]$ , где  $x \in I$ <sub>x</sub> = [a, b],  $y \in I_{v} = [c, d],$ называемый брусом, и осуществляется поиск ее решения в этом брусе. Для этого для уравнений системы (1) составляются их интервальные расширения [5]

$$
\begin{cases} F_1(xi, yi) = a_1 \cdot xi + b_1 \cdot yi - c_1 \\ F_2(xi, yi) = a_2 \cdot xi + b_2 \cdot yi - c_2 \end{cases}, (2)
$$

в которых присутствующие арифметические операции уже являются интервальными, а аргументы - интервалами. Далее, для каждой из функций, входящих в систему (2), на брусе  $[I_{x}, I_{y}]$  определяются их интервальные оценки  $F_{i}$ ,  $F_2$ . Если обе из них содержат ноль, то решение системы на брусе  $[I_x, I_y]$ , возможно, есть. Если же хотя бы одна из интервальных оценок не содержит ноль, то решения в этом брусе или его потомке нет, и он исключается из дальнейшего рассмотрения. В соответствии с методом бисекций, брус, который предположительно содержит решение, делится по одной из размерностей на две равные части, - два подбруса. Для каждого из этих двух подбрусов повторяются указанные выше действия. которые продолжаются до тех пор, пока размер очередного поколения подбрусов  $He$ уменьшится до заданной величины 2 $\Delta$ . Тогда в качестве ответов, имеющих погрешность  $\Delta$ , принимаются центры полученных брусов.

изменений Без этот метол паёт гарантированно верное решение только для линейной системы с одной неизвестной. В

случае системы более высокой размерности можно столкнуться с проблемой появления «лишних» интервалов в их окончательном наборе. Может оказаться, что интервальная оценка некоторого подбруса содержит ноль, но при этом система точного решения в нем не имеет. Дело злесь в том, что интервальная оценка функции, вообще говоря, не совпадает с ее множеством значений [6]. В простых системах ошибочных решений может быть несколько, а в более сложных системах - сотни.

Проиллюстрируем появление таких решений на примере следующей системы

$$
\begin{cases} 0.5x + y = 1 \\ x + 0.5y = 1 \end{cases}
$$
 (3)

интервальное решение которой будем искать в брусе  $X = [-5, 5], Y = [-5, 5]$  и возьмем значение  $2\Delta = 0.01$ . Отметим, что точное решение данной системы равно  $x = 2/3$ ,  $y = 2/3$ , ее собственные значения eig(A) =  $(-0.5; 1.0)$ , равны  $\mathbf{a}$ коэффициент Тодда [7], характеризующий степень обусловленности системы, равен 2. Каждое из уравнений системы описывает некоторую прямую на плоскости, а точка их пересечения является решением системы Данное обстоятельство позволяет визуально представить процесс решения.

Система (3) имеет единственное решение и, решая её методом бисекций, брус, не содержащий пересечения прямых, должен быть отброшен при дальнейших вычислениях. Ответом должен послужить брус со стороной, равной 2 $\Delta$  и для линейной системы он должен быть только ОДИН. Однако  $\overline{B}$ силу вышеизложенной проблемы результат является несколько иным. На рисунке 1 показан результат решения системы (3) методом бисекций. Закрашенные участки в центре определены как, предположительно, содержащие решение. Но из рисунка видно, что из трёх закрашенных областей, пересечение содержится только в одной из них.

При более детальном анализе процесса решения становится ясно, что если обе прямые рассматриваемый пересекают брус. T<sub>O</sub> интервальная оценка функций, формирующих систему уравнений, содержит ноль, даже если сами прямые не пересекаются.

Таким образом, применив данный метод к системе (3) получаем три интервальных решения, которых два И3 являются ошибочными, а третье, - действительно содержит решение системы.

Рассмотрим теперь почти вырожденную плохо обусловленную систему

$$
\begin{cases}\n0.780x + 0.563y = 0.217 \\
0.913x + 0.659y = 0.254\n\end{cases}
$$
\n(4)

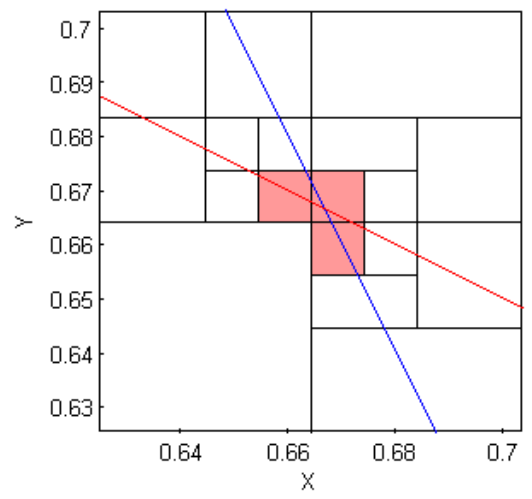

Рисунок 1. – Визуализация решения системы (1) метолом бисекций

решение которой равно (1,-1). Ее определитель  $det(A) = 1.0000e-006$ , собственные значения eig(A) =  $(1.4389993; 0.0000007)$ . a koэddhuuneht Тодда, соответственно, равен 2.0557е+006. Малость определителя матрицы влечет практическую пропорциональность элементов ее строк. А это, в свою очередь, означает, что прямые, описываемые каждым из уравнений системы, практически параллельны.

Визуализация решения системы (4) методом бисекций представлена на рисунке 2.

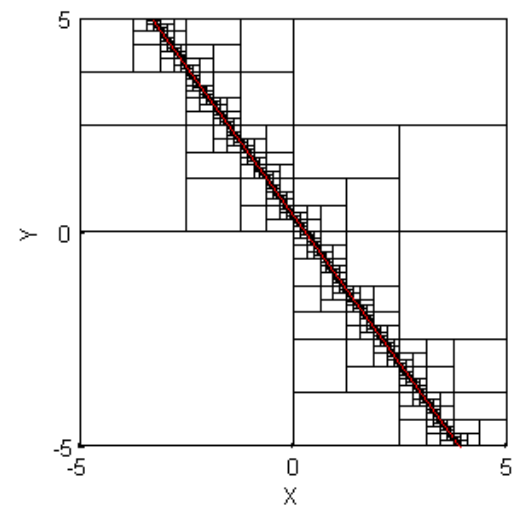

Рисунок 2. - Визуализация решения системы (4)

Угол между линиями мал (0.0025 рад.) и поэтому визуально они совпадают. Интервальное решение системы (4) методом бисекций при прежних параметрах  $2\Delta$ , X, Y даёт 1764 интервальных решения, из которых только одно является верным. Вместе с тем, если модифицировать критерии проверки  $\overline{M}$ последующего отбора получаемых частей, то удается полностью исключить неопределенность в окончательном решении. Перейдем  $\mathbf{K}$ изложению предложенных процедур.

## Методология решения проблемы

Очевидный недостаток первоначальной процедуры заключается в том, что она не учитывает взаимного расположения линий функций в исследуемом брусе, т.е. проводимый тест не осушествляет проверки пересечения линий в данном брусе, а это и приводит к появлению ошибочных решений. Поэтому для получения исчерпывающего ответа необходимо выполнять дополнительные процедуры, связанные с анализом взаимного расположения линий системы. И это может быть сделано путём анализа точек пересечения прямых с граничными линиями бруса.

Каждый  $6pyc$ представляет собой прямоугольник того или иного размера и число вариантов расположения в нем прямых достаточно объемно. Определить границу (верхняя, нижняя, правая, левая) бруса, которую пересекает линия системы. можно интервальным методом, получив интервальную оценку одномерного бруса для каждой из сторон исходного.

Можно предложить следующую классификацию взаимного расположения прямых. Общее число таких вариантов равно 21 с учетом того, что перестановка линий значения не имеет (рис. 3). Эти варианты можно разделить на три группы в зависимости от особенностей их анализа. Первая группа (рис. 3, а) не требует дополнительных проверок, так как при таком расположении можно однозначно утверждать пересекаются линии или нет и в ней всего три варианта. Вторая группа требует лополнительной проверки относительного расположения точек пересечения линий с одной из границ (рис. 3, б). В этой группе содержится 12 вариантов. Третья группа также требует проверки, но на двух границах бруса (рис. 3, в) и содержит шесть вариантов расположения.

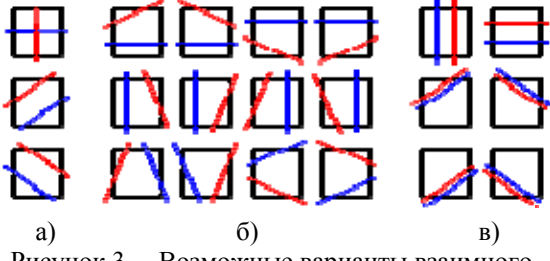

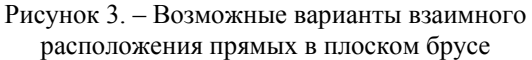

Проверка относительного расположения двух точек выполняется интервальным методом. При этом интервал, в котором расположена каждая из двух точек, находится с точностью, достаточной для того, чтобы можно было судить  $0<sup>6</sup>$ ИХ взаимном расположении. Например, как показано на рисунке 4, ели точка расположена выше m<sub>2</sub>,  $m<sub>1</sub>$ **TO** ЛИНИИ пересекаются, если ниже, то нет.

Указанную проверку  $\overline{h}$ производить в следующем порядке:

- определить номера границ. которые пересекает линия графика;
- относительного опрелелить группу расположения;
- сравнить более детально точки, лежащие на одной стороне границы;
- слепать вывол о напичии пересечения

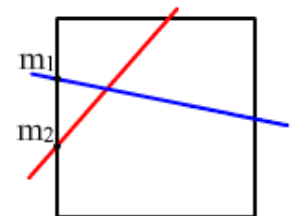

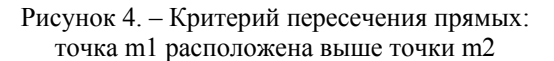

Изначально МЫ He знаем, как расположены прямые. Интервальная оценка даёт лишь информацию о присутствии прямых в брусе. А последующий анализ обеспечивает нахождение точек пересечения прямых с границами бруса, что позволяет установить и наличие в брусе их точки пересечения. Таким образом, применив изложенную проверку при решении системы, мы сможем отсеять сомнительные случаи и получить одно решение за исключением особых ситуаций, о которых пойдёт речь ниже.

## Результаты экспериментов

данной программной реализации <sub>R</sub> операции умножения и деления интервальной арифметики выполнены классическим образом, а именно:

 $a \cdot b = \text{min}(a \cdot b, a \cdot \overline{b}, \overline{a} \cdot b, \overline{a} \cdot \overline{b})$ 

 $\max(a \cdot b, a \cdot \overline{b}, \overline{a} \cdot b, \overline{a} \cdot \overline{b})$ 

 $a/b = [\min(a/b, a/\overline{b}, \overline{a}/b, \overline{a}/\overline{b})]$ 

$$
\max(a/b, a/\overline{b}, \overline{a}/b, \overline{a}/\overline{b})]
$$

время как сложение и вычитание  $B$  TO выполнялись так:

$$
a+b = [\min(\underline{a} + \underline{b}, \ \underline{a} + \overline{b}, \ \overline{a} + \underline{b}, \ \overline{a} + \overline{b})
$$

$$
\max(\underline{a} + \underline{b}, \ \underline{a} + \overline{b}, \ \overline{a} + \underline{b}, \ \overline{a} + \overline{b})]
$$

$$
a-b = [\min(\underline{a} - \underline{b}, \ \underline{a} - \overline{b}, \ \overline{a} - \underline{b}, \ \overline{a} - \overline{b})]
$$

 $\max(a-b, a-\overline{b}, \overline{a}-b, \overline{a}-\overline{b})$ 

Такой вариант требует больших вычислительных затрат, но является более удобным с точки зрения программирования.

Метод бисекций реализован стандартным образом, т.е. брус делится на две равные части по каждой размерности по очереди до тех пор, пока каждая из его сторон не станет меньше

заданной малой величины. Тогда середина полученного бруса, т.е. точка пересечения его диагоналей, и принимается в качестве решения системы

Вычисления проводились в среде Matlab на компьютере с процессором Intel Pentium Dual Соге 2.2 ГГц, оперативной памятью 2 Гб. На рисунке 5 показано решение систем (3), (4) с применением предложенных методов.

На них видно, что решение интервальным с применением дополнительной методом проверки, даёт корректный результат. Результаты решения системы (3):  $x = 0.6641$ ;  $y = 0.6641$ . Результаты решения системы (4):  $x = 0.9766$ ;  $y = -0.9766$ . Погрешность решения  $\Delta = 0.005.$ 

В таблице 1 представлены временные затраты  $\mathbf{R}$ секундах на решение рассматриваемых систем. Для сравнения, в таблице приведено также время решения систем с использованием стандартной процедуры Matlab.  $\mathbf{R}$ порядке анализа отметим существенное снижение времени расчетов при использовании предложенных процедур для решения плохо обусловленной системы.

Таблица 1. - Временные затраты решения систем различными методами

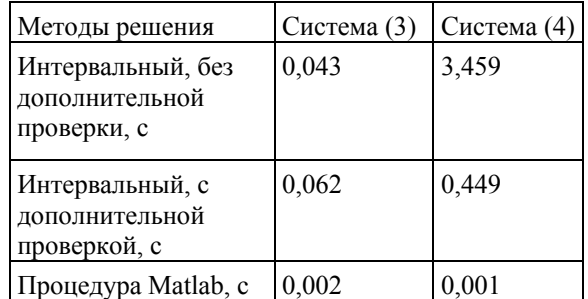

## Особые случаи

Остановимся на некоторых «неудобных» случаях, которые могут возникнуть при проведении расчетов.

Случай 1. Исхолная система является вырожденной, т.е. ее оба уравнения совпадают. В этом случае она имеет бесчисленное множество решений, и оно представляет собой множество точек, расположенных на прямой, описываемой любым ее уравнением. В результате решения такой системы интервальным методом, мы получим множество дискретных точек, количество которых зависит от заданной точности вычислений (рис. 6, а).

Случай 2. Решение системы расположено границе бруса. Данное обстоятельство на вызывает трудности при отделении его части, содержащей решение. В этом случае могут возникнуть ситуации, когда решение будет принадлежать одновременно двум или четырём его частям (рис. 6, б).

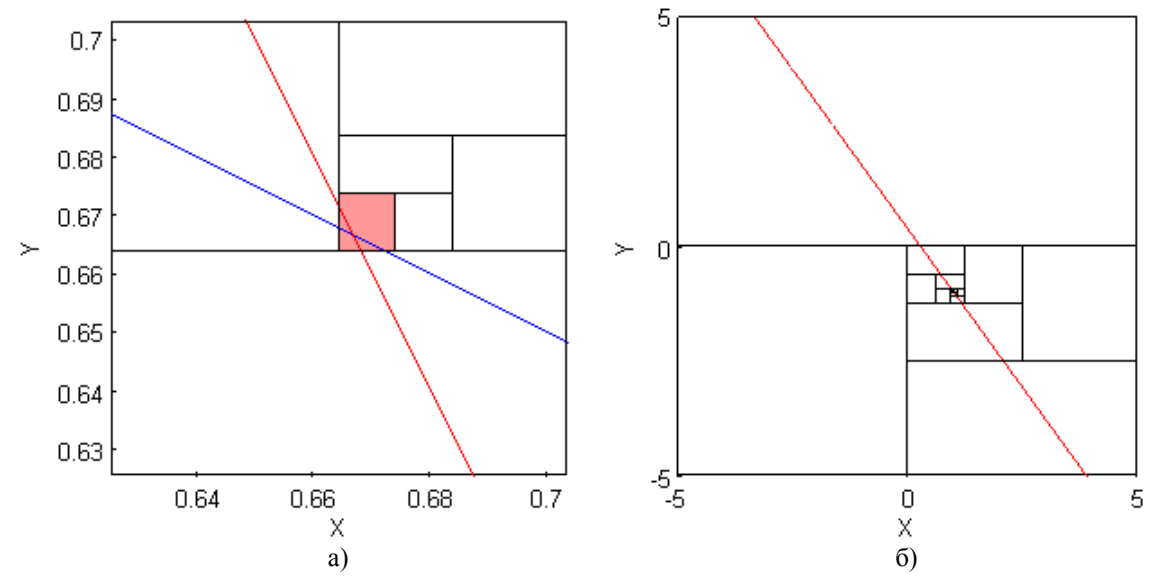

Рисунок 5. – Визуальное представление решения систем с применением дополнительной проверки: а) система (3), б) система (4)

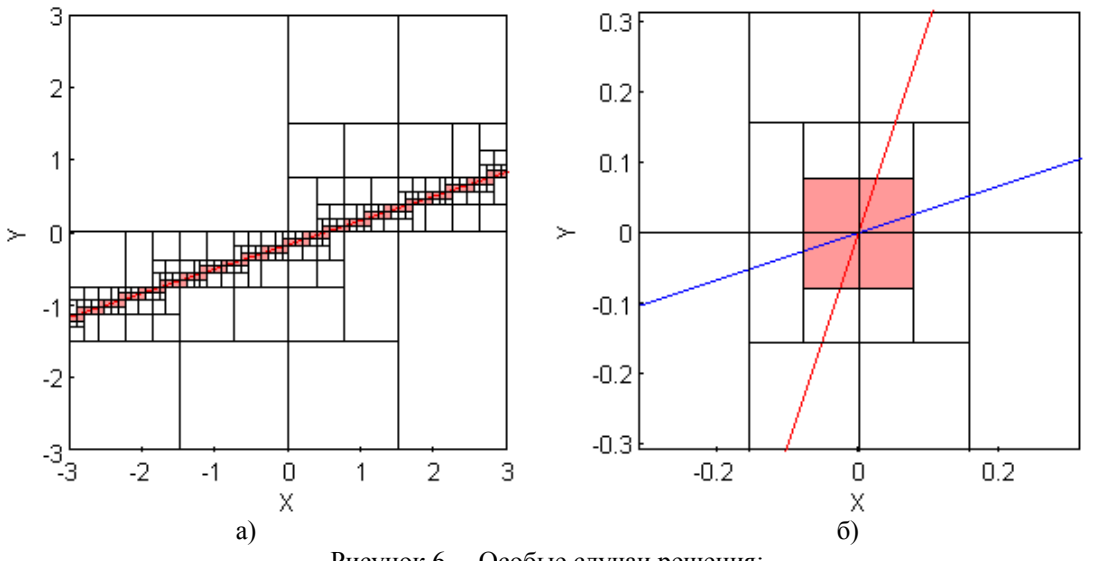

Рисунок 6. – Особые случаи решения: а) вырожденная система; б) линии бисекции пересекают точку решения

Случай 3. Граница бруса совпадает с одной из линий системы. В этом случае возникают трудности при определении точек их пересечения с границами бруса.

Можно предложить следующие варианты действий при появлении таких случаев.

Если линии системы совпадают, то можно считать ее решением или каждую точку, полученную при решении, или только одну, любую из полученных. Для этого необходимо внести некоторые изменения в реализацию метода бисекций. А именно, при очередном делении и последующем анализе его «половинок» вторая часть не анализируется, если первая содержит решение. Здесь мы исходим из того, что невырожденная линейная система имеет единственное решение.

Аналогичные действия подходят и для второго случая, и только один подбрус будет определён, как содержащий решение. В последнем случае, все же необходимо делать дополнительные проверки при определении точек пересечения сторон. Этот вопрос, в принципе, разрешим и зависит от реализации алгоритма, однако и там, также, может возникнуть несколько альтернатив.

#### *Заключение*

Предложенный метод показал свою работоспособность и надёжность при выполнении расчетов. Он базируется на том, что решение системы с двумя интервальными неизвестными заменяется решением нескольких систем с одной такой же неизвестной. В целом, он не может конкурировать с классическими методами по причине своего более низкого быстродействия, однако, безусловно, является альтернативным при решении плохо обусловленных систем.

В принципиальном плане, данный поход может быть применён и к системам более высокой размерности. Однако, например, в случае линейных систем третьего порядка необходимо уже выполнять анализ взаимного расположения плоскостей, а для этого требуется устанавливать точки их пересечения с ребрами трёхмерного бруса. И при дальнейшем увеличении размерности системы, трудоемкость ее решения безусловно возрастает.

Следует отметить, что при соответствующей модификации предложенные критерии существования могут быть применены и к решению нелинейных систем уравнений при малой величине брусов, т.е. в тех случаях, когда замена криволинейных участков отрезками прямых вполне правомерна.

## Литература

- 1. Rinney Kan A.H.G., Timmer G.T. Stochastic Global Optimization Methods // Mathematical Programming, 39, 1987. – pp.  $27 - 78$ .
- Быков А.А., Цыбенова С.Б. Реализация  $2.$ метода продолжения по параметру для системы двух уравнений // Вычислительные технологии. 2002. Т. 7. № 5. С. 21 - 28.
- 3. Rohimian S.K., Jalali F., Seader J.D., White R.E. A New Homotopy for Seeking All Roots of a Nonlinear equation // Computers and Chemical Engineering,  $35$ ,  $2011 - pp.403 - 411$ .
- 4. Шарый С.П. Конечномерный интервальный анализ // Институт вычислительных технологий СО РАН. Новосибирск: XYZ. 2012. - 604 с.
- 5. Добронец Б.С. Интервальная математика: Уч. пос. Красноярск, Краснояр. гос. ун-т,  $2004. - 216$  c.
- 6. Алефельд Г., Херцбергер Ю. Введение в интервальные вычисления. - М.: Мир, 1987.  $-36\bar{1}$  c.
- 7. Фаддеев Д. К., Фаддеева **B.H.** Вычислительные линейной методы алгебры. - СПб.: Лань, 2002. - 736 с.

Смирнов О.М., Беловодський В.М. "Один підхід до інтервального рішення систем лінійних рівнянь низької розмірності". У статті описано новий підхід до реалізації інтервального рішення системи двох лінійних рівнянь методом бісекції та проведено аналіз виникаючих при цьому проблем. Проста інтервальна оцінка не дає достатньої інформації про те, що рішення міститься в досліджуваному брусі. У зв'язку з цим запропоновано додаткові обчислювальні процедури для оцінки взаємного розташування ліній рівнянь системи в брусі рішень, які дозволяють повністю виключити наявність помилкових включень у підсумковому результаті. Виконано тестування та аналіз реалізації запропонованого методу, на прикладі погано обумовленої системи рівнянь. Зроблено аналіз і порівняння часових витрат на виконання запропонованих процедур зі стандартними методами рішення. Відзначено основні напрямки розвитку запропонованого методу щодо застосування до систем більш високої розмірності, а також для нелінійних систем.

## Ключові слова: інтервальний метод, система лінійних рівнянь, метод бісекцій, пряма.

Smirnov A.N., Belovodskiy V.N. "One approach to the interval solution of linear systems of low dimensionality". This article describes a new approach to the implementation of interval solution of a system of two linear equations by bisection method and the analysis of the arising problems. The matter is that a simple interval evaluation does not give sufficient information about the presence of solutions in the test beam. This feature can be explained by the fact that interval expansions of the functions on a beam do not coincide, as a rule, with their ranges on it. As a result of this the use of bisection method, for example, for solving systems of equations gives an answer in the form of a collection of "intervals" which only potentially may contain an exact solution. In view of this the paper suggests some measures which strengthen and improve the criterion for the existence of solutions .Additional computational procedures for assessing of mutual location of the straight lines in the beam were proposed that allow to completely exclude the presence of erroneous conclusions in the final result. Testing and analysis of the implementation of the proposed method were fulfilled, the example of an illconditioned system of equations was considered. A comparative analysis of the time spent on the implementation of the proposed procedures and standard methods of solution was conducted. There were marked the main directions of development of the proposed method for possible application to linear systems of higher dimension, as well as for non-linear systems.

#### Key words: interval method, system of linear equations, bisection method, straight line.

Статья поступила в редакцию 17.01.2014 Рекомендована к публикации д-ром техн. наук Г.В. Авериным